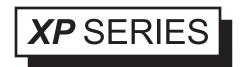

## PART NUMBERING SYSTEM

EXELTECH XP SERIES XP

**MODEL NUMBER** 

- **Step 1:** Model number always starts with XP.
- **Step 2:** To designate wattage enter the single character code 1 for 125, 2 for 250, 6 for 600, K for 1100
- **Step 3:** To designate output voltage enter the single character code from the Vac chart

| Vac OUTPUT VOLTAGE CHART |     |     |     |  |  |  |
|--------------------------|-----|-----|-----|--|--|--|
| AC Volts                 | 100 | 120 | 230 |  |  |  |
| Designation              | 0   | 1   | 3   |  |  |  |

**Step 4:** To designate input voltage enter the single character code from the Vdc chart

| Vdc INPUT VOLTAGE CHART |    |    |    |    |    |     |  |  |
|-------------------------|----|----|----|----|----|-----|--|--|
| DC Volts                | 12 | 24 | 32 | 48 | 66 | 108 |  |  |
| Designation             | 1  | 2  | В  | 4  | Е  | Ι   |  |  |

- **Step 5:** Output frequency is designated by using the first number of the frequency 5 for 50Hz, 6 for 60Hz and 4 for 400 Hz
- **Step 6:** This designates revision level (For EXELTECH use only).

**Step 7:** To designate option enter the code from the option chart below. If no option is required please leave it blank.

| OPTION CHART                      |      |  |  |  |  |
|-----------------------------------|------|--|--|--|--|
| Option                            | Code |  |  |  |  |
| Conformal coating                 | X7   |  |  |  |  |
| Low idle current drain            | X2*  |  |  |  |  |
| Circuit board with heat sink only | X4** |  |  |  |  |

<sup>\*</sup> available thru a distributor only(only on XP1100W)

**EXAMPLE:** A XP600 with 117Vac output, 12Vdc input, 60Hz with the conformal coating option would require the following model number:

XP-6-1-1-6-1-X7

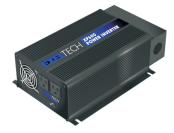

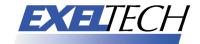

<sup>\*\*</sup>available for OEM's only